## Quellenvergleich

Arbeitsblatt: (Un)seriöse Informationsquellen erkennen

## Aufgabe

Schau dir zu einem Thema verschiedene Seiten im Internet an. Sicherlich werden dir einige Quellen vertrauenswürdiger vorkommen als andere. Versuche die Seiten mithilfe dieses Arbeitsblattes zu vergleichen und einzuschätzen.

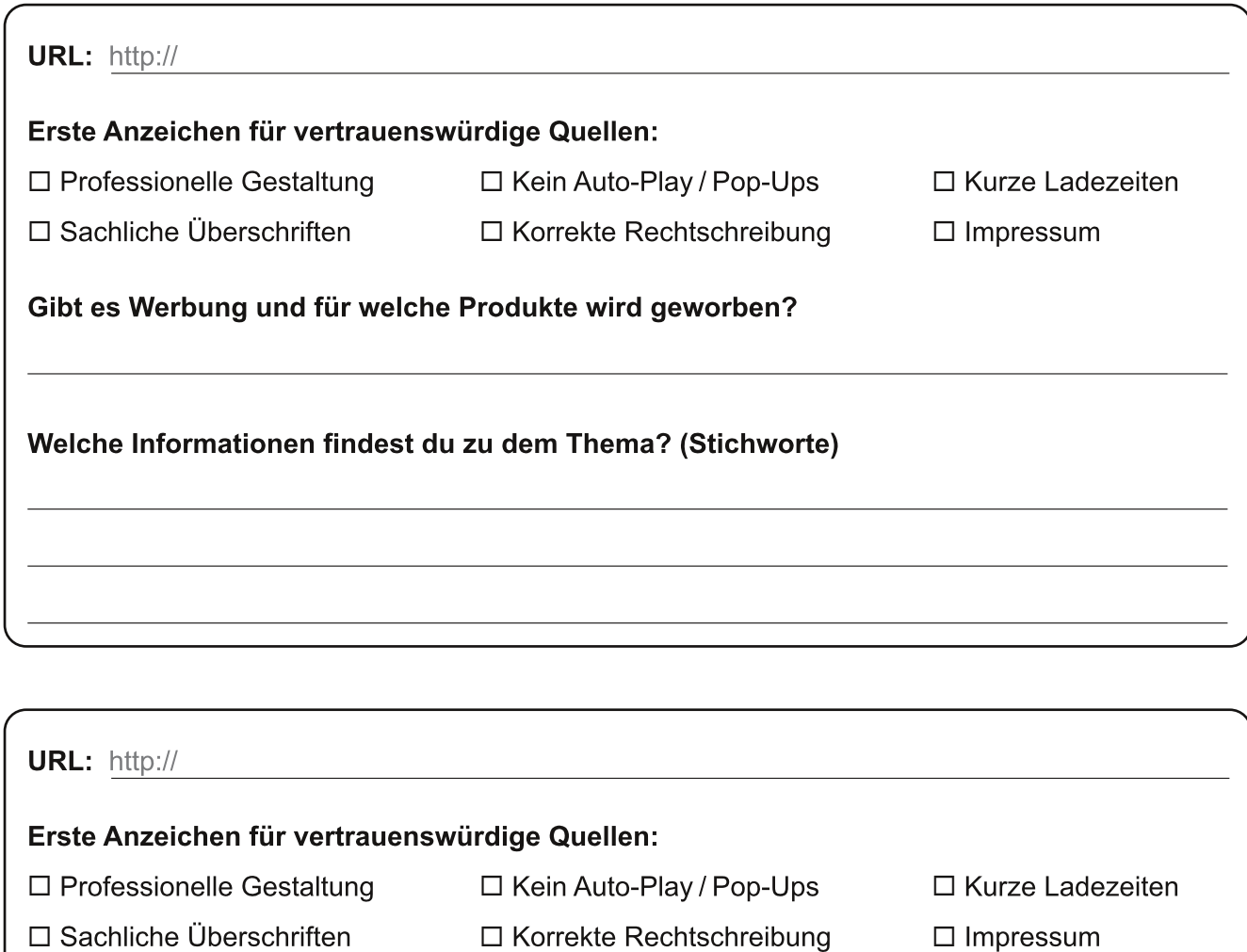

Gibt es Werbung und für welche Produkte wird geworben?

Welche Informationen findest du zu dem Thema? (Stichworte)

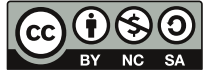

Medienzentrum des Kreises Soest, 2018

Dieses Arbeitsblatt steht unter einer Creative Commons Lizenz vom Typ "Namensnennung - Nicht-kommerziell -SA Weitergabe unter gleichen Bedingungen 3.0 Deutschland": http://creativecommons.org/licenses/by-nc-sa/3.0/de/